# Package 'metavizr'

October 16, 2019

<span id="page-0-0"></span>Type Package

Version 1.8.0

Maintainer Hector Corrada Bravo <hcorrada@gmail.com>

License MIT + file LICENSE

- Title R Interface to the metaviz web app for interactive metagenomics data analysis and visualization
- Description This package provides Websocket communication to the metaviz web app (http://metaviz.cbcb.umd.edu) for interactive visualization of metagenomics data. Objects in R/bioc interactive sessions can be displayed in plots and data can be explored using a facetzoom visualization. Fundamental Bioconductor data structures are supported (e.g., MRexperiment objects), while providing an easy mechanism to support other data structures. Visualizations (using d3.js) can be easily added to the web app as well.

#### VignetteBuilder knitr

- **Depends** R  $(>= 3.4)$ , metagenomeSeq  $(>= 1.17.1)$ , methods, data.table, Biobase, digest
- Imports epivizr, epivizrData, epivizrServer, epivizrStandalone, vegan, GenomeInfoDb, phyloseq, httr
- **Suggests** knitr, BiocStyle, matrixStats, msd16s  $(>= 0.109.1)$ , etec16s, testthat, gss, curatedMetagenomicData

#### Collate 'metavizControl.R' 'startMetaviz.R' 'utils.R' 'EpivizMetagenomicsData-class.R' 'register-methods.R' 'validateMRExperiment.R' 'MetavizApp-class.R' 'MetavizGraph-class.R' 'EpivizMetagenomicsDataInnerNodes-class.R' 'MetavizGraphInnerNodes-class.R' 'EpivizMetagenomicsDataTimeSeries-class.R'

biocViews Visualization, Infrastructure, GUI, Metagenomics, ImmunoOncology

#### RoxygenNote 6.1.1

git\_url https://git.bioconductor.org/packages/metavizr

git branch RELEASE 3 9

git\_last\_commit b023855

<span id="page-1-0"></span>git\_last\_commit\_date 2019-05-02 Date/Publication 2019-10-15 Author Hector Corrada Bravo [cre, aut], Florin Chelaru [aut], Justin Wagner [aut], Jayaram Kancherla [aut], Joseph Paulson [aut]

## R topics documented:

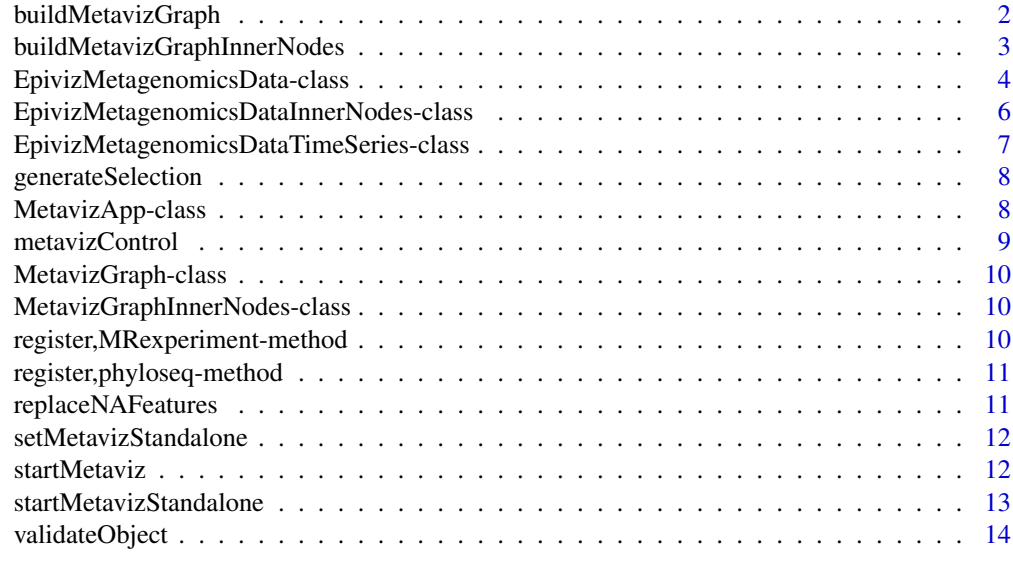

#### **Index** [15](#page-14-0)

buildMetavizGraph *Build a MetavizTree object from another object*

### Description

Build a MetavizTree object from another object

#### Usage

```
buildMetavizGraph(object, ...)
```
## S4 method for signature 'MRexperiment' buildMetavizGraph(object, feature\_order, ...)

#### Arguments

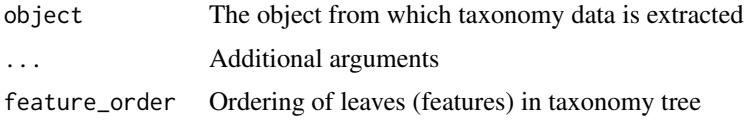

#### <span id="page-2-0"></span>Value

a [MetavizGraph](#page-9-1) object

#### Methods (by class)

• MRexperiment: Build graph from a [MRexperiment-class](#page-0-0) object

buildMetavizGraphInnerNodes

*Build a MetavizTree object from another object*

#### Description

Build a MetavizTree object from another object

#### Usage

buildMetavizGraphInnerNodes(object, ...)

```
## S4 method for signature 'MRexperiment'
buildMetavizGraphInnerNodes(object, feature_order,
 ...)
```
#### Arguments

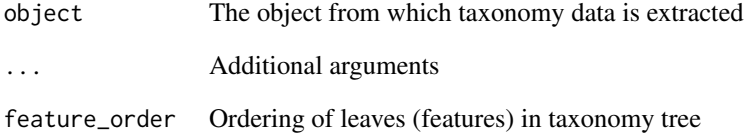

#### Value

a [MetavizGraphInnerNodes](#page-9-2) object

#### Methods (by class)

• MRexperiment: Build graph from a [MRexperiment-class](#page-0-0) object

#### <span id="page-3-1"></span><span id="page-3-0"></span>EpivizMetagenomicsData-class

*Data container for MRexperiment objects*

#### Description

Used to serve metagenomic data (used in e.g., icicle plots and heatmaps). Wraps [MRexperiment-class](#page-0-0) objects.

#### Methods

- df\_to\_tree(root, df) Helper function to recursively build nested response for getHierarchy
	- root Root of subtree

df data.frame containing children to process

- get\_default\_chart\_type() Get name of default chart type for this data type
- get\_measurements() Get description of measurements served by this object
- getAlphaDiversity(measurements = NULL) Compute alpha diversity using vegan for the given samples

measurements Samples to compute alpha diversity

start Start of feature range to query

- end End of feature range to query
- $getCombined$ (measurements = NULL, seqName, start = 1, end = 1000, order = NULL, nodeSelection = NULL, sel Return the counts aggregated to selected nodes for the given samples

measurements Samples to get counts for

seqName name of datasource

start Start of feature range to query

end End of feature range to query

order Ordering of nodes

nodeSelection Node-id and selectionType pairs

selectedLevels Current aggregation level

getHierarchy(nodeId = NULL) Retrieve feature hierarchy information for subtree with specified root

nodeId Feature identifier with level info

getPCA(measurements = NULL) Compute PCA over all features for given samples

measurements Samples to compute PCA over

start Start of feature range to query

end End of feature range to query

- getRows(measurements = NULL, start = 1, end = 1000, selectedLevels = 3, selections = NULL) Return the sample annotation and features within the specified range and level for a given sample and features
	- measurements Samples to retrieve for

start Start of feature range to query

end End of feature range to query

selections Node-id and selectionType pairs

selectedLevels Current aggregation level

getValues(measurements = NULL, start = 1, end = 1000, selectedLevels = 3, selections = NULL, row\_order = NULL) Return the counts for a sample within the specified range

measurements Samples to get counts for

start Start of feature range to query

end End of feature range to query

selections Node-id and selectionType pairs

selectedLevels Current aggregation level

propagateHierarchyChanges(selection = NULL, order = NULL, selectedLevels = NULL, request\_with\_labels Update internal state for hierarchy

selection Node-id and selectionType pairs

order Ordering of features

selectedLevels Current aggregation level

request\_with\_labels For handling requests using fData entries from MRexperiment

row\_to\_dict(row) Helper function to format each node entry for getHierarchy response

row Information for current node.

searchTaxonomy(query = NULL, max\_results = 15) Return list of features matching a text-based query

query String of feature for which to search

max results Maximum results to return

toNEO4JDbHTTP(batch\_url, neo4juser, neo4jpass, datasource, description = NULL) Write an 'EpivizMetagenomicsData' object to a Neo4j graph database

@param batch\_url (character) Neo4j database url and port for processing batch http requests @param neo4juser (character) Neo4j database user name @param neo4jpass (character) Neo4j database password @param datasource (character) Name of Neo4j datasource node for this 'EpivizMetagenomicsData' object

@examples library(metagenomeSeq) data("mouseData") mobj <- metavizr:::EpivizMetagenomicsData\$new(object=mouseData) mobj\$toNEO4JDbHTTP(batch\_url = "http://localhost:7474/db/data/batch", neo4juser = "neo4juser", neo4jpass = "neo4jpass", datasource = "mouse\_data")

update(new\_object, send\_request = TRUE) Update underlying data object with new object

#### Examples

```
## Not run:
library(metagenomeSeq)
data(mouseData)
obj <- metavizr:::EpivizMetagenomicsData$new(mouseData, feature_order = colnames(fData(mouseData)))
## End(Not run)
```
<span id="page-5-0"></span>EpivizMetagenomicsDataInnerNodes-class *Data container for MRexperiment objects*

#### Description

Used to serve metagenomic data (used in e.g., icicle plots and heatmaps). Wraps [MRexperiment-class](#page-0-0) objects.

#### Methods

- df\_to\_tree(root, df) Helper function to recursively build nested response for getHierarchy
	- root Root of subtree

df data.frame containing children to process

- get\_default\_chart\_type() Get name of default chart type for this data type
- get\_measurements() Get description of measurements served by this object
- getAlphaDiversity(measurements = NULL) Compute alpha diversity using vegan for the given samples

measurements Samples to compute alpha diversity

- start Start of feature range to query
- end End of feature range to query
- $getCombined$ (measurements = NULL, seqName, start = 1, end = 1000, order = NULL, nodeSelection = NULL, sel Return the counts aggregated to selected nodes for the given samples
	- measurements Samples to get counts for

seqName name of datasource

- start Start of feature range to query
- end End of feature range to query
- order Ordering of nodes
- nodeSelection Node-id and selectionType pairs

selectedLevels Current aggregation level

getHierarchy(nodeId = NULL) Retrieve feature hierarchy information for subtree with specified root

nodeId Feature identifier with level info

getPCA(measurements = NULL) Compute PCA over all features for given samples

measurements Samples to compute PCA over

start Start of feature range to query

end End of feature range to query

- getRows(measurements = NULL, start = 1, end = 1000, selectedLevels = 3, selections = NULL) Return the sample annotation and features within the specified range and level for a given sample and features
	- measurements Samples to retrieve for

start Start of feature range to query

end End of feature range to query

selections Node-id and selectionType pairs

<span id="page-6-0"></span>selectedLevels Current aggregation level

getValues(measurements = NULL, start = 1, end = 1000, selectedLevels = 3, selections = NULL) Return the counts for a sample within the specified range

measurements Samples to get counts for

start Start of feature range to query

end End of feature range to query

selections Node-id and selectionType pairs

selectedLevels Current aggregation level

propagateHierarchyChanges(selection = NULL, order = NULL, selectedLevels = NULL, request\_with\_labels Update internal state for hierarchy

selection Node-id and selectionType pairs

order Ordering of features

selectedLevels Current aggregation level

request\_with\_labels For handling requests using fData entries from MRexperiment

row\_to\_dict(row) Helper function to format each node entry for getHierarchy response

row Information for current node.

searchTaxonomy(query = NULL, max\_results = 15) Return list of features matching a text-based query

query String of feature for which to search

max results Maximum results to return

#### Examples

```
## Not run:
library(curatedMetagenomicData)
zeller.eset = ZellerG_2014.metaphlan_bugs_list.stool()
zeller_MR <- ExpressionSet2MRexperiment(zeller.eset)
feature_order <- colnames(fData(zeller_MR))
sampleId<- "CCIS98482370ST-3-0"
mObj <- metavizr:::EpivizMetagenomicsDataInnerNodes$new(zeller_MR, feature_order = feature_order)
```
## End(Not run)

EpivizMetagenomicsDataTimeSeries-class *Data container for MRexperiment objects*

#### Description

Used to serve metagenomic data (used in e.g., icicle plots and heatmaps). Wraps [MRexperiment-class](#page-0-0) objects.

#### Examples

```
## Not run:
library(metagenomeSeq)
data(mouseData)
obj <- metavizr:::EpivizMetagenomicsData$new(mouseData, feature_order = colnames(fData(mouseData)))
## End(Not run)
```
generateSelection *Method to select and set aggregation type to nodes in FacetZoom*

#### Description

Method to select and set aggregation type to nodes in FacetZoom

#### Usage

```
generateSelection(feature_names, aggregation_level, selection_type,
  feature_order = NULL)
```
#### Arguments

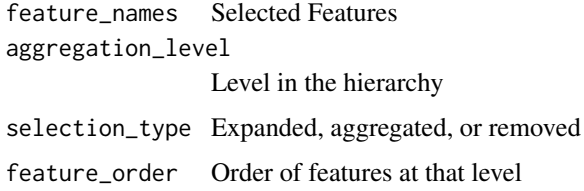

#### Value

A selection object for a metavizControl object to accept

#### Examples

```
generateSelection("Bacteroidales", 1L, 2L)
```
MetavizApp-class *Class managing connection to metaviz application.*

#### <span id="page-7-1"></span>Description

Class managing connection to metaviz application.

<span id="page-7-0"></span>

<span id="page-8-0"></span>metavizControl *metavizr settings*

#### Description

Default settings for the various plotting functions in metavizr.

#### Usage

```
metavizControl(aggregateAtDepth = 3, aggregateFun = function(x)colSums(x), valuesAnnotationFuns = NULL, maxDepth = 4,
  maxHistory = 3, maxValue = NULL, minValue = NULL, title = "",
  n = 10000, rankFun = stats::sd, norm = TRUE, log = FALSE,
  featureSelection = NULL)
```
#### Arguments

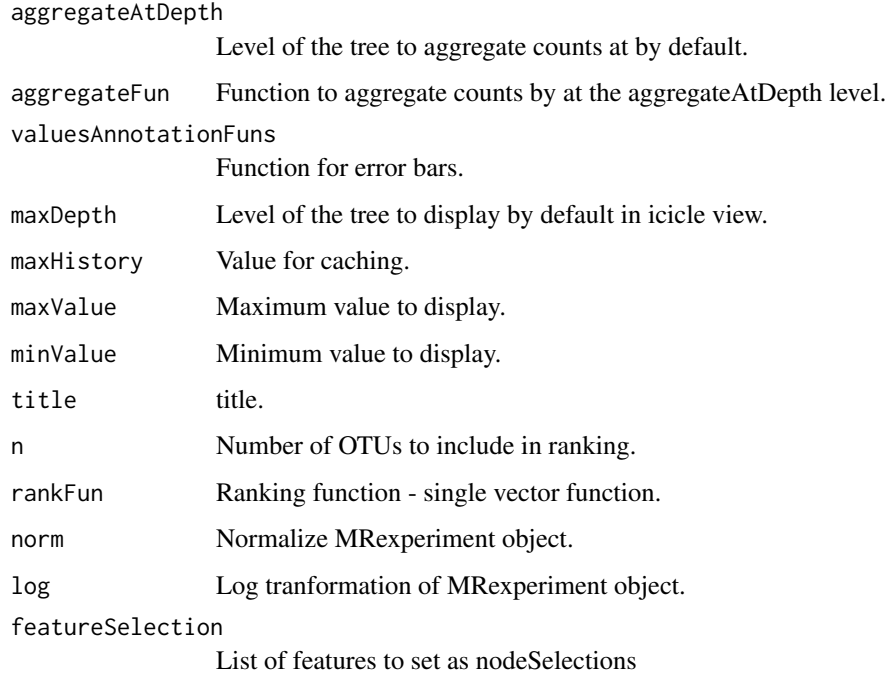

#### Value

List of setting parameters.

#### Examples

settings = metavizControl()

<span id="page-9-0"></span>MetavizGraph-class *Graph implementation to query hierarchical feature data*

#### <span id="page-9-1"></span>Description

Used to manage aggregation and range queries from the Metaviz app UI.

MetavizGraphInnerNodes-class

*Graph implementation to query hierarchical feature data*

#### <span id="page-9-2"></span>Description

Used to manage aggregation and range queries from the Metaviz app UI.

register,MRexperiment-method

*Generic method to register data to the epiviz data server*

#### Description

Generic method to register data to the epiviz data server

#### Usage

```
## S4 method for signature 'MRexperiment'
register(object, type = "LeafCounts",
 column = NULL, ...)
```
#### Arguments

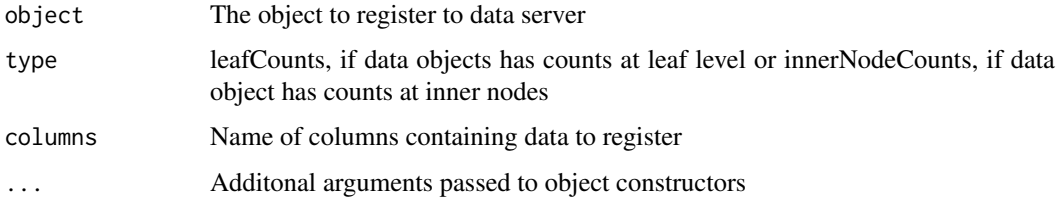

#### Value

An [EpivizMetagenomicsData-class](#page-3-1) object

<span id="page-10-0"></span>register,phyloseq-method

*Generic method to register data to the epiviz data server*

#### Description

Generic method to register data to the epiviz data server

#### Usage

```
## S4 method for signature 'phyloseq'
register(object, type = "LeafCounts", ...)
```
#### Arguments

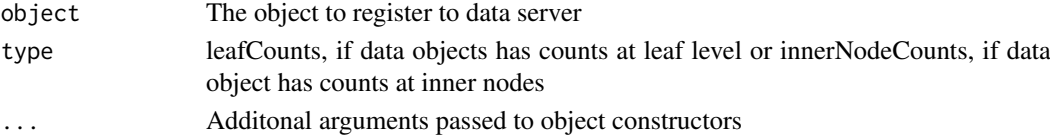

#### Value

An [phyloseq-class](#page-0-0) object

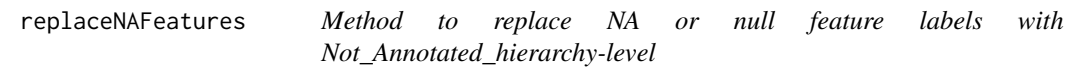

#### Description

Method to replace NA or null feature labels with Not\_Annotated\_hierarchy-level

#### Usage

replaceNAFeatures(replacing\_na\_obj\_fData, feature\_order)

#### Arguments

replacing\_na\_obj\_fData fData from MRexperiment object to replace NA or null feature order Order of features

#### Value

hierarchy with NA or null feature labels replaced

#### Examples

```
library(metagenomeSeq)
data(mouseData)
feature_order <- colnames(fData(mouseData))
replaceNAFeatures(fData(mouseData),feature_order)
```
<span id="page-11-0"></span>setMetavizStandalone *set metaviz app standalone settings*

#### Description

set metaviz app standalone settings

#### Usage

```
setMetavizStandalone(url = "https://github.com/epiviz/epiviz.git",
 branch = "metaviz-4.1", local_path = NULL, non_interactive = FALSE)
```
#### Arguments

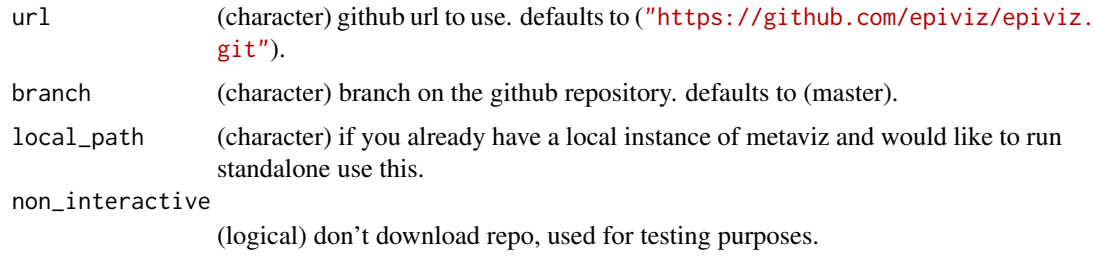

#### Value

path to the metaviz app git repository

#### Examples

```
## Not run:
#' # see package vignette for example usage
setMetavizStandalone()
```
## End(Not run)

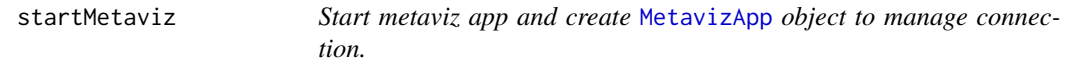

#### Description

Start metaviz app and create [MetavizApp](#page-7-1) object to manage connection.

#### Usage

```
startMetaviz(host = "http://metaviz.cbcb.umd.edu",
 register_function = .register_all_metaviz_things, ...)
```
#### <span id="page-12-0"></span>startMetavizStandalone 13

#### Arguments

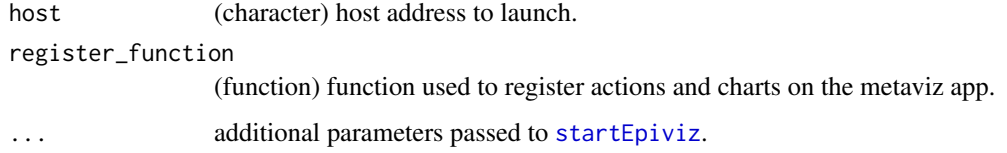

#### Value

An object of class [MetavizApp](#page-7-1)

#### See Also

[MetavizApp](#page-7-1)

#### Examples

```
# see package vignette for example usage
app <- startMetaviz(non_interactive=TRUE, open_browser=FALSE)
app$stop_app()
```
startMetavizStandalone

*Start metaviz app in standalone (locally) and create* [MetavizApp](#page-7-1) *object to manage connection.*

#### Description

Start metaviz app in standalone (locally) and create [MetavizApp](#page-7-1) object to manage connection.

#### Usage

```
startMetavizStandalone(register_function = .register_all_metaviz_things,
 use_viewer_option = FALSE, ...)
```
#### Arguments

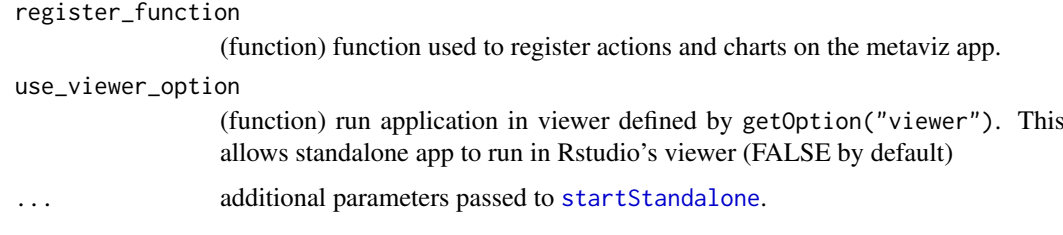

#### Value

An object of class [MetavizApp](#page-7-1)

#### Examples

```
#' # see package vignette for example usage
app <- startMetavizStandalone(non_interactive=TRUE)
app$stop_app()
```
validateObject *validate* [MRexperiment-class](#page-0-0) *object*

#### Description

validate [MRexperiment-class](#page-0-0) object

#### Usage

```
validateObject(object)
```
#### Arguments

object an object of class [MRexperiment-class](#page-0-0)

#### Value

TRUE or FALSE

#### Examples

```
library(metagenomeSeq)
data(mouseData)
validateObject(mouseData)
```
<span id="page-13-0"></span>

# <span id="page-14-0"></span>**Index**

```
buildMetavizGraph, 2
buildMetavizGraph,MRexperiment-method
       (buildMetavizGraph), 2
buildMetavizGraphInnerNodes, 3
buildMetavizGraphInnerNodes,MRexperiment-meth\@14
        (buildMetavizGraphInnerNodes),
        3
EpivizMetagenomicsData
        (EpivizMetagenomicsData-class),
        4
EpivizMetagenomicsData-class, 4
EpivizMetagenomicsDataInnerNodes
        (EpivizMetagenomicsDataInnerNodes-class),
        6
EpivizMetagenomicsDataInnerNodes-class,
        6
EpivizMetagenomicsDataTimeSeries
        (EpivizMetagenomicsDataTimeSeries-class),
        7
EpivizMetagenomicsDataTimeSeries-class,
        7
generateSelection, 8
MetavizApp, 12, 13
MetavizApp (MetavizApp-class), 8
MetavizApp-class, 8
metavizControl, 9
MetavizGraph, 3
MetavizGraph (MetavizGraph-class), 10
10
MetavizGraphInnerNodes, 3
MetavizGraphInnerNodes
        (MetavizGraphInnerNodes-class),
        10
MetavizGraphInnerNodes-class, 10
MRexperiment-class, 14
register,MRexperiment-method, 10
register,phyloseq-method, 11
replaceNAFeatures, 11
setMetavizStandalone, 12
startEpiviz, 13
                                             startMetaviz, 12
                                             startMetavizStandalone, 13
                                             startStandalone, 13
```